Universidade Federal de Campina Grande Centro de Engenharia Elétrica e Informática Curso de Graduação em Engenharia Elétrica

# RELATÓRIO DE ESTÁGIO SUPERVISIONADO PROINFRA - UEPB SETOR DE ENGENHARIA E ARQUITETURA

Caio Villar Prudente Saraiva

CAMPINA GRANDE DEZEMBRO DE 2019 Caio Villar Prudente Saraiva

# RELATÓRIO DE ESTÁGIO SUPERVISIONADO PROINFRA - UEPB SETOR DE ENGENHARIA E ARQUITETURA

Relatório de estágio supervisionado submetido à Coordenação de Graduação em Engenharia Elétrica da Universidade Federal de Campina Grande, Campus Campina Grande, como parte dos requisitos necessários para a obtenção do título de Bacharel em Engenharia Elétrica.

Orientador: Edmar Candeia Gurjão

CAMPINA GRANDE DEZEMBRO DE 2019

# RELATÓRIO DE ESTÁGIO SUPERVISIONADO PROINFRA - UEPB SETOR DE ENGENHARIA E ARQUITETURA

Relatório de estágio supervisionado submetido à Coordenação de Graduação em Engenharia Elétrica da Universidade Federal de Campina Grande, Campus Campina Grande, como parte dos requisitos necessários para a obtenção do título de Bacharel em Engenharia Elétrica.

Edmar Candeia Gurjão Orientador

Pablo Bezerra Vilar Professor Convidado

CAMPINA GRANDE DEZEMBRO DE 2019

# Lista de Figuras

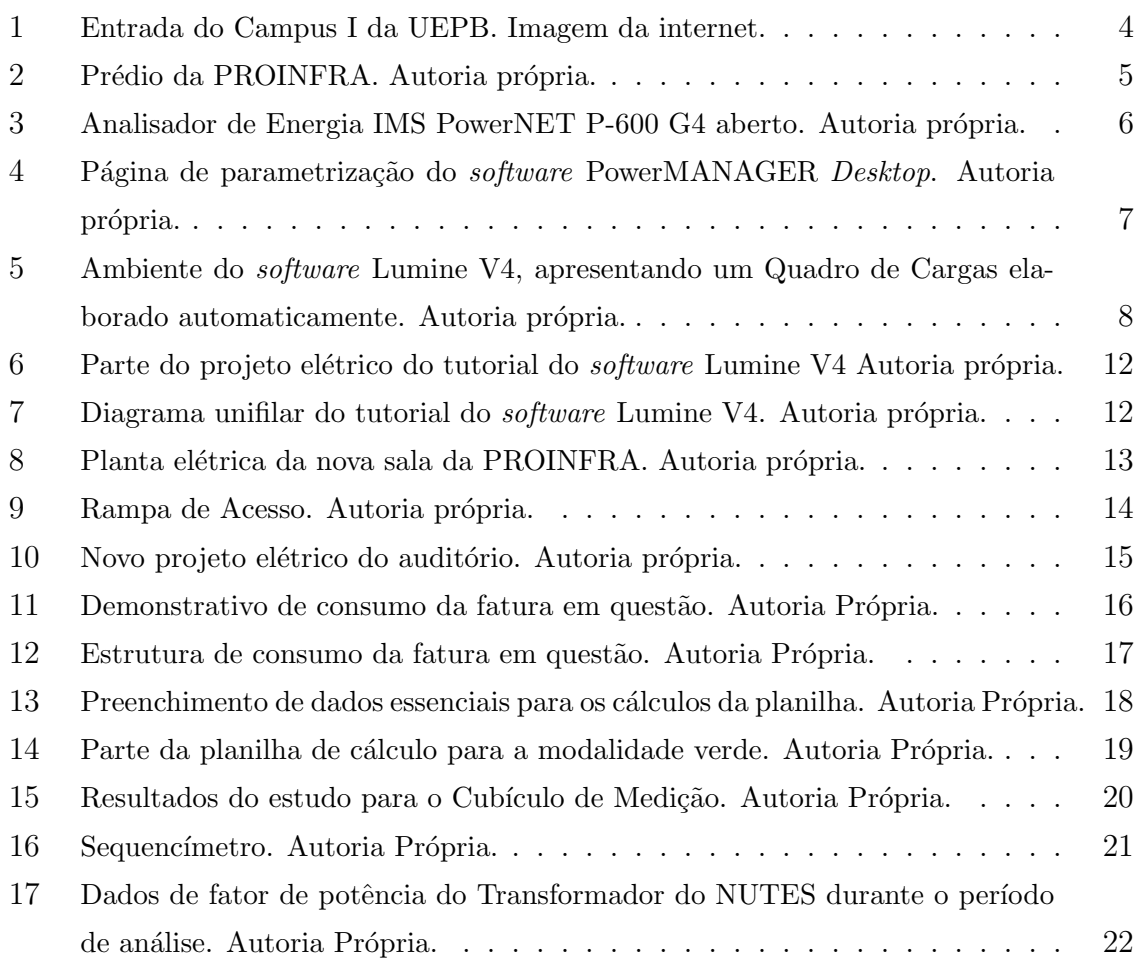

# Sumário

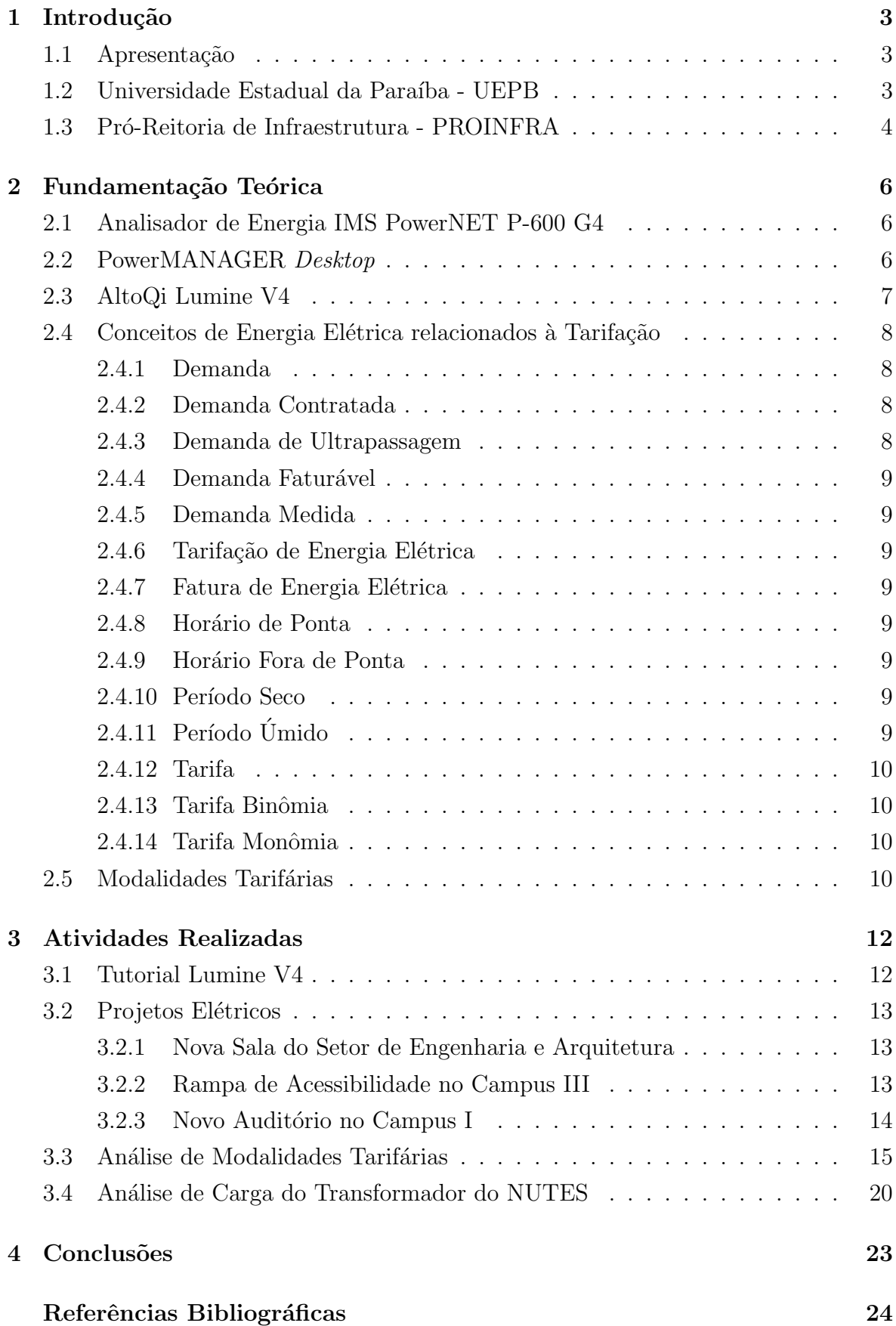

### 1 Introdução

#### 1.1 Apresentação

O objetivo do presente relatório é apresentar a experiência de estágio supervisionado de Caio Villar Prudente Saraiva, estudante de graduação em Engenharia Elétrica, realizado no Setor de Projetos de Engenharia e Arquitetura da Pró-reitoria de Infraestrutura - PROINFRA da Universidade Estadual da Paraíba - UEPB, em Campina Grande, Paraíba.

O estágio configura uma disciplina obrigatória no curso referido, e tem como objetivo a integração dos conhecimentos adquiridos ao longo do curso em ambiente independente da sala de aula. O estudante abordou a experiência com o objetivo de ter um primeiro contato com o mercado de trabalho, tendo como foco a ´area de projetos elétricos.

Foi realizado entre 01 de setembro de 2019 e 24 de novembro de 2019, contabilizando um total de 240 horas, como previsto no termo associado a este. O supervisor do estágio foi Adriano Magno Rodrigues da Silva, engenheiro eletricista da UEPB.

#### 1.2 Universidade Estadual da Paraíba - UEPB

Nomeada inicialmente Fundação Universidade Regional do Nordeste - URNe, a atual UEPB foi criada pela Lei Municipal nº 23, em março de 1966, na gestão do prefeito Williams de Souza Arruda. O mesmo foi eleito para presidir a recém-formada Fundação e ser seu reitor. O vice-reitor Edvaldo de Souza do O assumiu a Reitoria em julho ´ de 1966. A Fundação teve representantes de professores, estudantes e servidores e, depois de grande mobilização, foi sancionada a estadualização da URNe, que passara a se chamar Universidade Estadual da Para´ıba. Este acontecimento se deu no ano de 1987, no dia 11 de outubro. Quando a UEPB completou 30 anos de Universidade Regional do Nordeste, o Conselho Nacional de Educação do MEC a reconheceu, sende este um marco importante de sua história. Sua autonomia financeira foi concedida através da Lei nº 7.643, de 6 de agosto de 2004, iniciando uma nova fase na história da instituição, que passou a ter condições de expandir-se e melhorar a qualidade do ensino de graduação, investir na pós-graduação e nas atividades de pesquisa e extensão.

Atualmente, A UEPB possui oito campi, assim distribuídos:

- Campus I Campina Grande;
- Campus II Lagoa Seca;
- Campus III Guarabira;
- Campus IV Catolé do Rocha;
- Campus V João Pessoa;
- Campus VI Monteiro;
- Campus VII Patos;
- Campus VIII Araruna.

De acordo com dados institucionais de 2016, a UEPB conta com mais de 21 mil alunos, 959 professores e 738 servidores técnico-administrativos; atuando em 52 cursos de graduação, 46 cursos de pós-graduação, além de 3 escolas técnicas. No campus 1, encontram-se a a sede da Reitoria e da Administração Central da UEPB, assim como suas pró-reitorias.

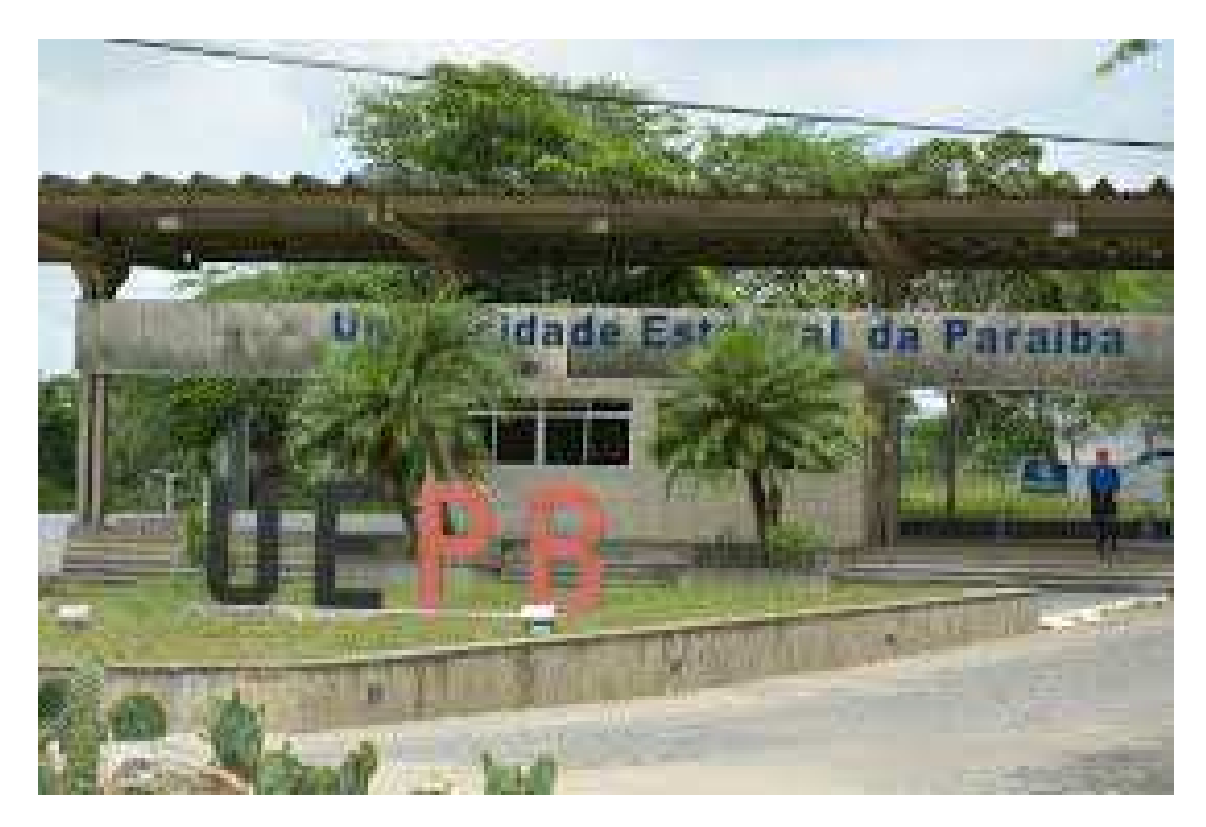

Figura 1: Entrada do Campus I da UEPB. Imagem da internet.

#### 1.3 Pró-Reitoria de Infraestrutura - PROINFRA

A PROINFRA tem como pró-Reitor o Prof. Dr. Álvaro Luis Pessoa de Farias, e próreitora adjunta a Profa. MSc. Cheyenne Ribeiro Guedes Isidro. Esta pró-reitoria tem como funções realizar atividades referentes a elaboração de projetos; fiscalização, restauração e execução de projetos e manutenção das áreas compreendidas pela UEPB. O Setor de Projetos de Engenharia e Arquitetura possui profissionais das ´areas de arquitetura, engenharia civil, engenharia mecânica e engenharia elétrica. Os profissionais desta última área são os engenheiros Adriano Magno (supervisor do estágio a

que se refere o presente relatório), Francisco Oliveira e Jaruseyk Batista, sendo eles os responsáveis por todas as demandas relacionadas a eletricidade dos campi da UEPB.

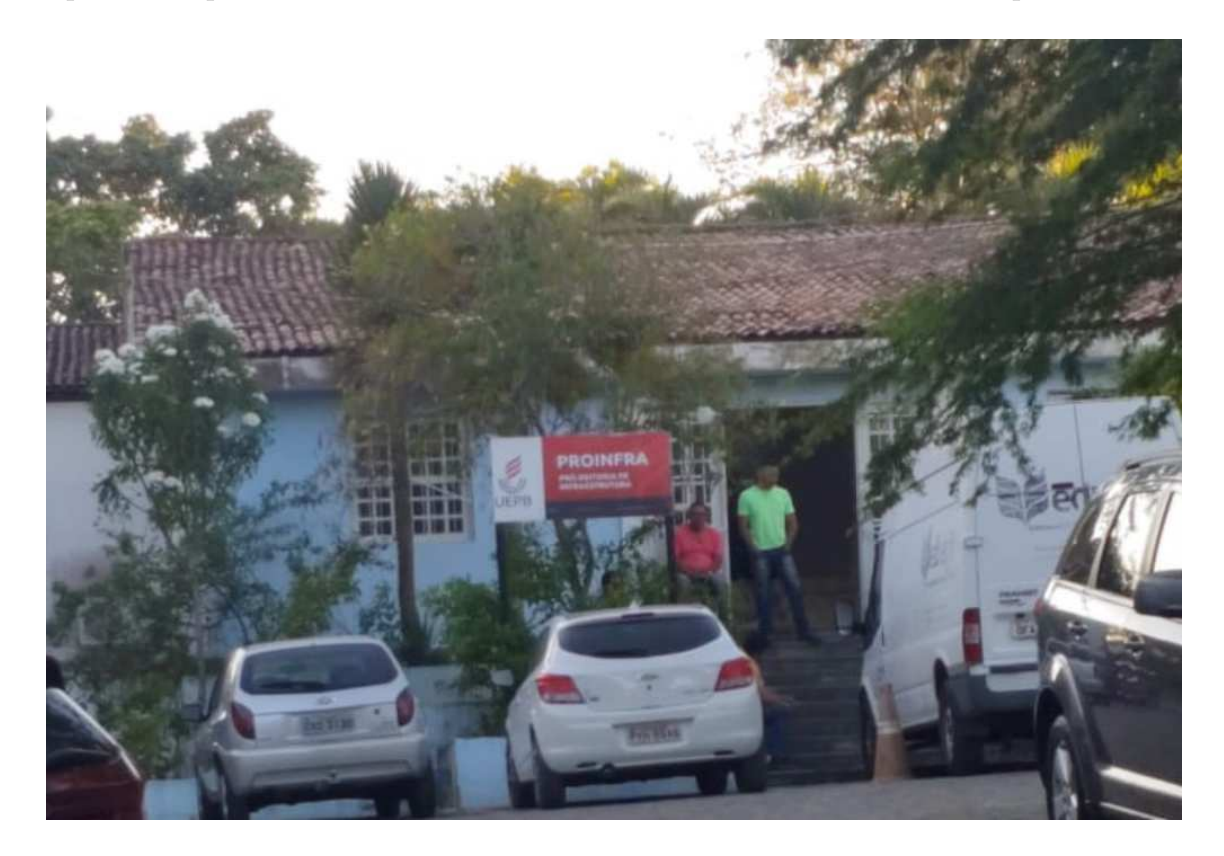

Figura 2: Prédio da PROINFRA. Autoria própria.

# 2 Fundamentação Teórica

Nesta sessão, são apresentados os instrumentos e os *softwares* utilizados no período do estágio, assim como uma breve base teórica pertinente à área de atuação.

## 2.1 Analisador de Energia IMS PowerNET P-600 G4

O analisador PowerNET P-600 G4 [3] é utilizado para atender a principais demandas ligadas a medição da qualidade da energia, de consumo, dimensionamento de circuitos e proteções e demais aplicações ligadas à eficiência energética. Além de uma construção robusta, o analisador possui memória de massa de 16 Mbytes, comunicação via porta USB nativa integrada ao equipamento, teclado e display que permite realizar a programação diretamente no equipamento além, como opcional, da possibilidade de incorporação de módulo de comunicação bluetooth e modem GPRS para comunicação remota sem a necessidade de conexão física. Acompanha software PowerMANAGER  $Desktop$  que permite a completa parametrização do equipamento além de gerar gráficos e relatórios pré-programados.

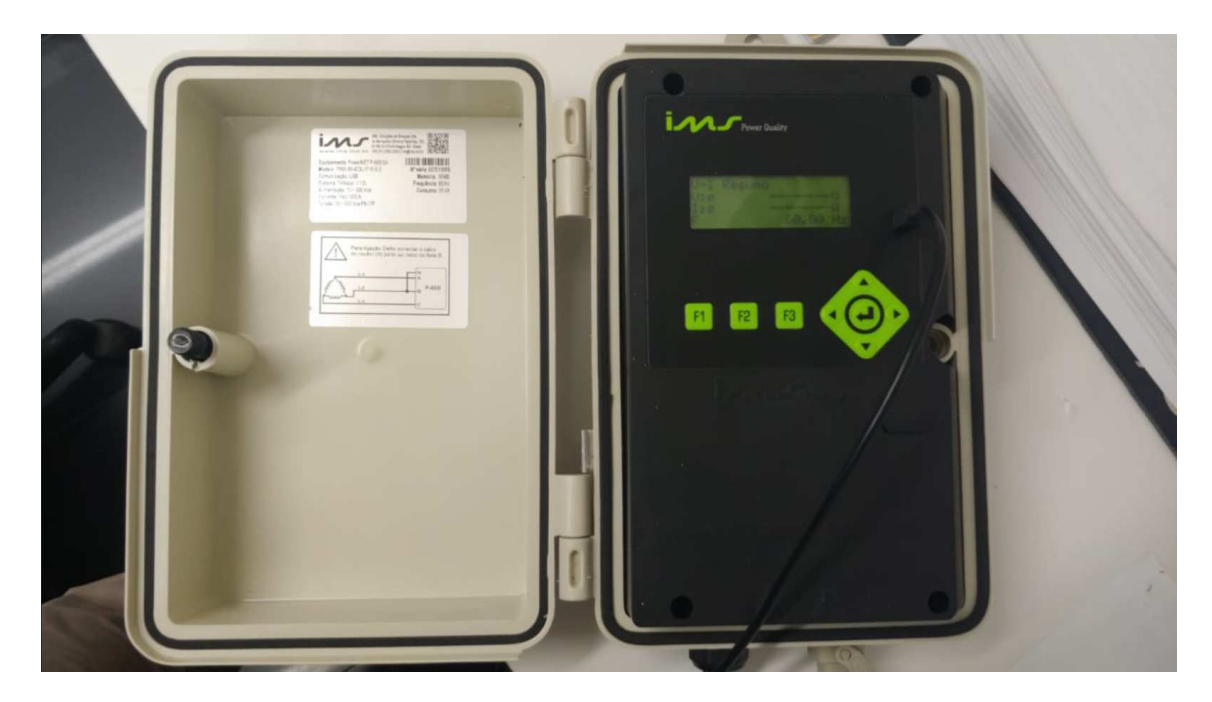

Figura 3: Analisador de Energia IMS PowerNET P-600 G4 aberto. Autoria própria.

### 2.2 PowerMANAGER Desktop

O *software* em questão acompanha o analisador apresentado, permitindo uma maneira mais simples de parametrização do mesmo [4] e o gerenciamento dos dados coletados pelo PowerNET P-600, fornecendo ao usuário uma gama de opções de apresentação

e relação entre os dados medidos, como análise de harmônicos, gráficos de fator de potência, potência instantânea por fase e demanda ativa e reativa trifásica.

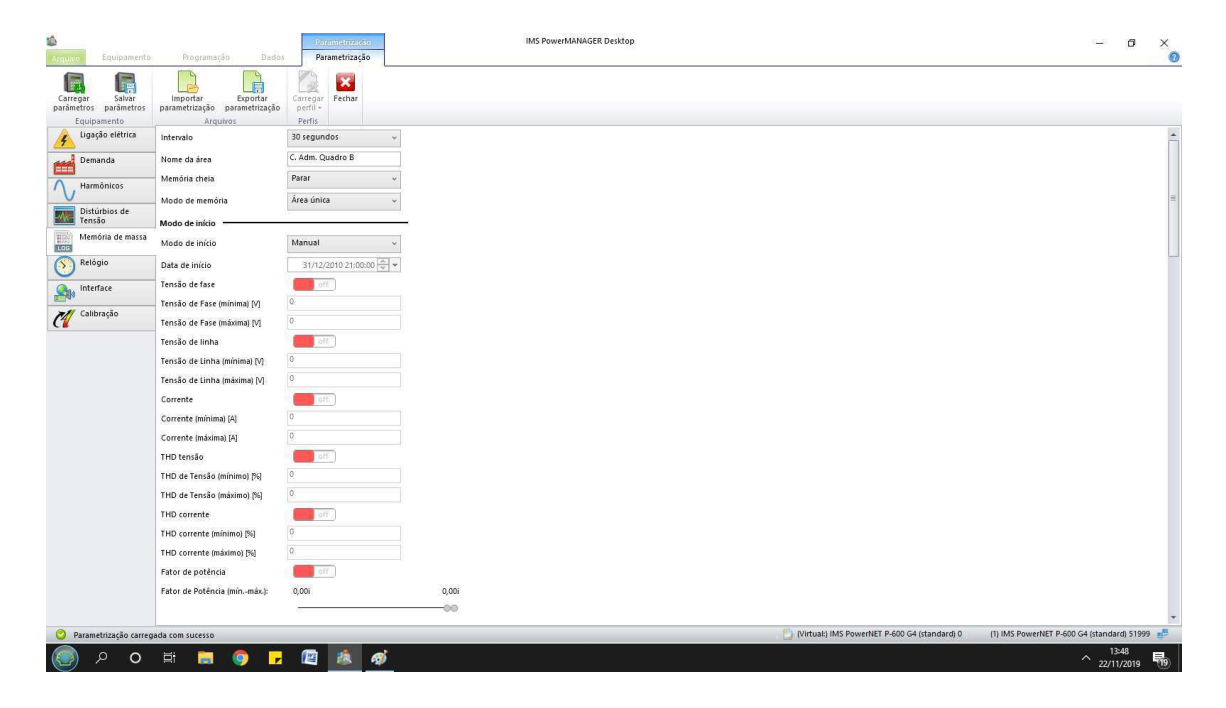

Figura 4: Página de parametrização do software PowerMANAGER Desktop. Autoria própria.

# 2.3 AltoQi Lumine V4

O Lumine é um *software* criado pela empresa AltoQi que facilita o desenvolvimento de projetos de instala¸c˜oes el´etricas em geral e de cabeamento estruturado, aumentando a rapidez de seus desenvolvimentos. O mesmo realiza várias etapas dos projetos de maneira automática, como elaboração do quadro de cargas, diagramas unifilares e multifilares, cálculos de queda de tensão e lista de materiais.

| AltoQi Lumine V4 - Tutorial Caio.pre]<br>Projeto Configurações Construir Manipular Ferramentas Visualizar Elétrico Telefônico Cabeamento Elementos Janela ?<br>第5回<br>日点の<br>$\blacksquare$ $\blacksquare$ $\blacksquare$ $\blacksquare$ $\blacksquare$ $\blacksquare$ $\blacksquare$ $\blacksquare$ $\blacksquare$<br>$\overline{\phantom{a}}$ BLOCOS<br>Personalizado | Nivel - Nivel -                            | --+1 ** 1×*                                                                                     |                                                     |                                                   |                                           | <b>SHIQCQQD AE SHIP</b>    |                                       |                                                                           |                                                           |                      |                                                |                        |                                            |                             |                           |                              |                                           |                                                    | $   -$              |
|----------------------------------------------------------------------------------------------------|--------------------------------------------|-------------------------------------------------------------------------------------------------|-----------------------------------------------------|---------------------------------------------------|-------------------------------------------|----------------------------|---------------------------------------|---------------------------------------------------------------------------|-----------------------------------------------------------|----------------------|------------------------------------------------|------------------------|--------------------------------------------|-----------------------------|---------------------------|------------------------------|-------------------------------------------|----------------------------------------------------|---------------------|
| Pavimento Térreo                                                                                                    |                                            |                                                                                                 |                                                     |                                                   |                                           |                            |                                       |                                                                           |                                                           |                      |                                                |                        |                                            |                             |                           |                              |                                           | $-10$                                              | $-25$               |
|                                                                                                    | Circuito<br>$-0.011$<br>TOTAL              | Descricão<br>Quadro Medidor                                                                     | <b>Esquema</b><br><b>BEENET</b>                     | Método<br><b>B1</b>                               | $\sim$<br>380 / 220 V                     | Pot. total.<br>29002       | mine Car                              | Mn-Roll In-Sillin-Tal<br>29002 51.1 42.9 47.3 1.00 1.00 51.1              |                                                           | FOTH FCA             | <b>START</b>                                   |                        | (A)                                        | Disi<br>(A)<br>25 89.0 80.0 | <b>ToV</b> pare<br>10.121 |                              | dV total Status<br>$0.12$ Ok              |                                                    |                     |
| $\mathbf{v}$<br>X                                                                                                    | <b>Circuito</b><br>$-0.02$<br><b>TOTAL</b> | De serieão<br>Quadro térreo                                                                     | Esquema Método<br><b>ISEANATI</b>                   | deinst                                            | $\infty$<br>B1 380/220 V                  | Pot mtall<br>29002         |                                       | $h$ - $R$ = $1h$ - $S$<br>29002 51.1 42.9 47.3 1.00 1.00 51.1 5 68.0 63.0 | $ln - T$                                                  |                      | FCT FCA ain<br>(A)                             | Secio<br>(mm2)         | (A)                                        | <b>To Dist</b><br>(A)       | (34)                      | (16)                         | dV pare dV total Status<br>$0.37$ 0.49 Ok |                                                    |                     |
| 0 <sup>o</sup><br>$\frac{1}{2}$                                                                                                    | <b>Grouite</b>                             | Descrição<br>QD1 Quadro superior                                                                | <b>IZF+N+T</b>                                      | Esquema Método<br>do inst<br><b>B1</b>            | $\infty$<br>380 / 220 V                   | Pot total                  | 10350                                 | $ln$ + R $\pm$<br>$h - S$                                                 | $4n + 1$<br>19.9                                          |                      | FCA <sup>-</sup><br>FOT<br>24.5 1.00 1.00 24.5 | $\blacksquare$<br>(A)  | (mm2)                                      | ate a<br>(A)<br>4 280 250   | dsr                       | (1)<br>0.28                  | dV parc dV total<br>$0.77$ Ok             | Status.                                            |                     |
|                                                                                                    | m e                                        | <b>Iluminação Servico</b><br>Buminacão social                                                   | <b>DERW</b><br>F+N                                  | <b>B1</b><br><b>B1</b>                            | 220 V<br>220 V                            |                            | 280<br>180<br>40<br>80<br>480         |                                                                           | $-1.3$<br>0.3<br>(1.5)                                    |                      | $-0.65$<br>0.80<br>1.00<br>0.80                |                        |                                            | 17.5<br>-175                |                           | 029<br>0.17                  |                                           | <b>TOR</b><br><b>COK</b><br>OR<br><b>Ok</b>        |                     |
| Sala de Jantar                                                                                                    |                                            |                                                                                                 |                                                     |                                                   |                                           |                            | 60<br>-60<br>100<br>120<br>120        |                                                                           | 0.3 <sub>1</sub><br>0.3<br>0.5<br>0.5<br>0.5 <sub>1</sub> |                      |                                                |                        |                                            |                             |                           |                              |                                           | OR<br><b>OR</b><br>Ok<br><b>OR</b><br>OR           |                     |
|                                                                                                    | - 3<br>$-5$<br>$-6$<br>- 7 - 8             | Tomadas serviço<br>To madas cozinha.<br>To meira e létrica<br>Fondio elétrico<br>Tomadas social | F+N<br>F+N+T<br><b>BENST</b><br><b>FeNet</b><br>F+N | <b>B1</b><br><b>B1</b><br>81<br>1911<br><b>B1</b> | 220 V<br>220 V<br>220 V<br>220 V<br>220 V |                            | 600<br>3812<br>4000<br>5000<br>$-700$ | 28.41                                                                     | $-3.0$<br>20.8<br>$-8.5$                                  | 22.7 1.00<br>$-1.00$ | 1.00<br>0.65<br>1,000<br>10.65<br>0.80         | -35.0<br><b>MAR 71</b> | 2.5 <sub>1</sub><br>$-10-$<br>$2.5 - 24.0$ | 240<br>157.01               |                           | 0.22<br>0.64<br>0.36<br>0.22 | 0.88                                      | - Ok<br>OR<br>$-0.08$<br><b>DOM</b><br>$0.71 - 0k$ |                     |
|                                                                                                    | - 81<br><b>TOTAL</b>                       | Secadora roubas                                                                                 | F+N+T                                               | <b>B1</b>                                         | <b>220W</b>                               |                            | 4000<br>29002                         | 22.7                                                                      |                                                           |                      | 1.00 0.70 32.5                                 |                        |                                            | 24100                       |                           | 0.89                         |                                           | 1.18 0.00                                          |                     |
| Comando                                                                                                    |                                            | 1:50                                                                                            |                                                     |                                                   |                                           | <b>ANAAAAIEEUUJ</b> AVOJAM |                                       |                                                                           |                                                           |                      |                                                |                        |                                            |                             |                           |                              |                                           |                                                    |                     |
| Itimas noticias:<br>Ao realizar o lancamento dos pontos o programa informa a mensagem "Precondition Failed                                                                                                    |                                            |                                                                                                 |                                                     |                                                   |                                           |                            |                                       |                                                                           |                                                           |                      |                                                |                        |                                            |                             |                           |                              | PT A <b>R</b> T (x)                       |                                                    | 15:09<br>22/11/2019 |

Figura 5: Ambiente do software Lumine V4, apresentando um Quadro de Cargas elaborado automaticamente. Autoria própria.

### 2.4 Conceitos de Energia Elétrica relacionados à Tarifação

A fim de compreender as modalidades tarifárias, é importante familiarizar-se com alguns conceitos básicos sobre energia elétrica. A seguir, algumas definições segundo o Manual de Tarifação da Energia Elétrica, do Programa Nacional de Conservação de Energia Elétrica - Procel.

#### 2.4.1 Demanda

Média das potências elétricas ativas ou reativas, solicitadas ao sistema elétrico pela parcela da carga instalada em operação na unidade consumidora, durante um intervalo de tempo especificado.

#### 2.4.2 Demanda Contratada

Demanda de potência ativa a ser obrigatoriamente e continuamente disponibilizada pela concessionária, no ponto de entrega, conforme valor e período de vigência no contrato de fornecimento e que deverá ser integralmente paga, seja ou não utilizada durante o período de faturamento, expressa em quilowatts (kW).

#### 2.4.3 Demanda de Ultrapassagem

Parcela da demanda medida que excede o valor da demanda contratada, expressa em quilowatts (kW).

#### 2.4.4 Demanda Faturável

Valor da demanda de potência ativa, identificada de acordo com os critérios estabelecidos e considerada para fins de faturamento, com aplicação da respectiva tarifa, expressa em quilowatts (kW).

#### 2.4.5 Demanda Medida

Maior demanda de potência ativa, verificada por medição, integralizada no intervalo de 15 (quinze) minutos durante o per´ıodo de faturamento, expressa em quilowatts (kW).

#### 2.4.6 Tarifação de Energia Elétrica

As modalidades tarifárias são um conjunto de tarifas aplicáveis às componentes de consumo de energia elétrica e demanda de potência ativas.

#### 2.4.7 Fatura de Energia Elétrica

Nota fiscal que apresenta a quantia total que deve ser paga pela prestação do serviço público de energia elétrica, referente a um período especificado, discriminando as parcelas correspondentes.

#### 2.4.8 Horário de Ponta

 $\dot{E}$  o período de 3 (três) horas consecutivas exceto sábados, domingos e feriados nacionais, definido pela concessionária, em função das características de seu sistema elétrico. Em algumas modalidades tarifárias, nesse horário a demanda e o consumo de energia elétrica têm preços mais elevados.

#### 2.4.9 Horário Fora de Ponta

Corresponde às demais 21 horas do dia, que não sejam às referentes ao horário de ponta.

#### 2.4.10 Período Seco

Período compreendido pelos meses de maio a novembro (7 meses). É, geralmente, um período com poucas chuvas. Em algumas modalidades, as tarifas deste período apresentam valores mais elevados.

#### $2.4.11$  Período Úmido

Período compreendido pelos meses de dezembro a abril (5 meses). E, geralmente, o período com mais chuvas.

#### 2.4.12 Tarifa

Preço da unidade de energia elétrica  $(R\$/MWh)$  e/ou da demanda de potência ativa  $(R$/kW).$ 

#### 2.4.13 Tarifa Binômia

Conjunto de tarifas de fornecimento, constituído por preços aplicáveis ao consumo de energia elétrica ativa (kWh) e à demanda faturável (kW). Esta modalidade é aplicada aos consumidores do Grupo A.

#### 2.4.14 Tarifa Monômia

Tarifa de fornecimento de energia elétrica, constituída por preços aplicáveis unicamente ao consumo de energia elétrica ativa (kWh). Esta tarifa é aplicada aos consumidores do Grupo B (baixa tens˜ao).

#### 2.5 Modalidades Tarifárias

Para poder melhor avaliar e se fazer uma cobrança mais justa aos consumidores de energia elétrica, estes são categorizados em diferentes grupos. O Grupo A compreende os consumidores atendidos em alta tensão, acima de 2300 volts, como indústrias, shopping centers e alguns edifícios comerciais. Já o Grupo B compreende unidades consumidoras atendidas em tensão abaixo de 2.300 volts. Em geral, estão nesta classe as residências, lojas, agências bancárias, pequenas oficinas, edifícios residenciais, grande parte dos edifícios comerciais e a maioria dos prédios públicos federais, uma vez que, na sua maioria s˜ao atendidos nas tens˜oes de 127 ou 220 volts. Este grupo possui subdivisões que não interessam diretamente ao trabalho.

Dentre tantas outras particularidades dos dois grupos que n˜ao se relacionam diretamente com o presente documento, as modalidades tarifárias são, por definição da ANEEL, um conjunto de tarifas aplicáveis às componentes de consumo de energia elétrica e demanda de potência ativas. Essas modalidades interagem com grupos específicos. Segundo a própria agência, são elas:

- Modalidade Azul: aplicada `as unidades consumidoras do grupo A, caracterizada por tarifas diferenciadas de consumo de energia elétrica e de demanda de potência, de acordo com as horas de utilização do dia;
- Modalidade Verde: aplicada `as unidades consumidoras do grupo A, caracterizada por tarifas diferenciadas de consumo de energia elétrica, de acordo com as horas de utilização do dia, assim como de uma única tarifa de demanda de potência;
- Modalidade Convencional Binômia: aplicada às unidades consumidoras do grupo A caracterizada por tarifas de consumo de energia elétrica e demanda de potência, independentemente das horas de utilização do dia. Esta modalidade será extinta a partir da revisão tarifária da distribuidora;
- Modalidade Convencional Monômia: aplicada às unidades consumidoras do grupo B, caracterizada por tarifas de consumo de energia elétrica, independentemente das horas de utilização do dia;
- Modalidade Branca: aplicada `as unidades consumidoras do grupo B, exceto para o subgrupo B4 e para as subclasses Baixa Renda do subgrupo B1, caracterizada por tarifas diferenciadas de consumo de energia elétrica, de acordo com as horas de utilização do dia.

# 3 Atividades Realizadas

## 3.1 Tutorial Lumine V4

Como primeira atividade, o estagiário realizou o projeto tutorial de instalação elétrica residencial do Lumine V4, para familiarizar-se com o software, que foi muito usado nas atividades seguintes. O tutorial abrange todas as fases de um projeto elétrico, desde a preparação da planta baixa até a elaboração da lista de materiais.

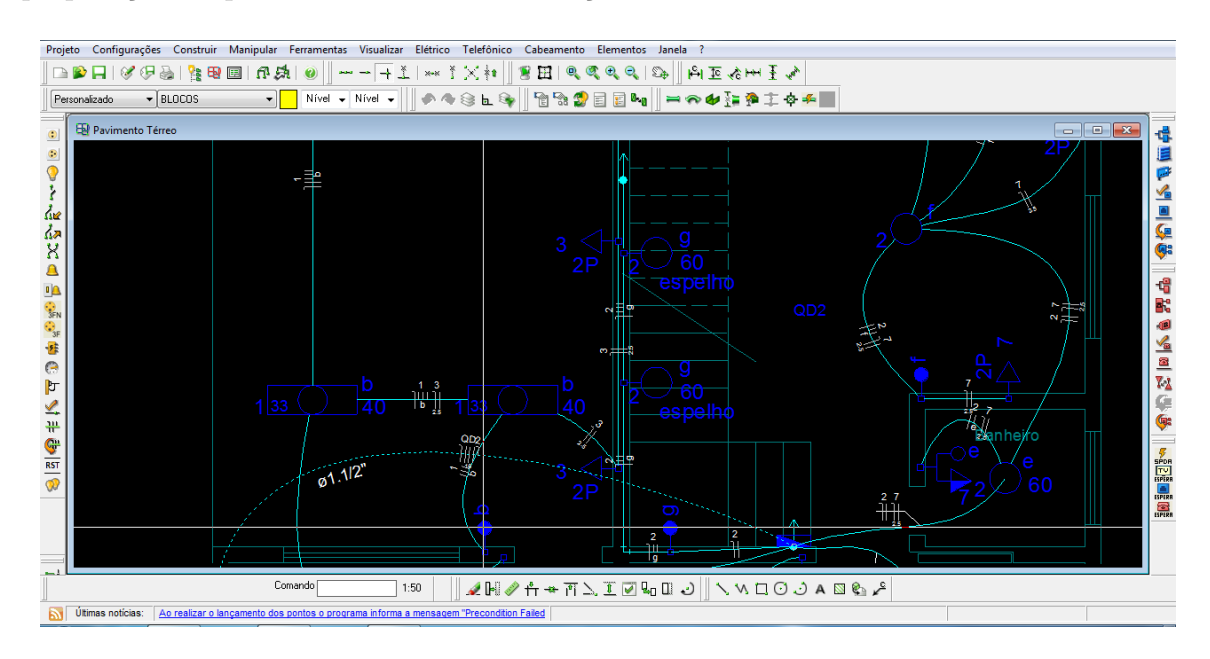

Figura 6: Parte do projeto elétrico do tutorial do *software* Lumine V4 Autoria própria.

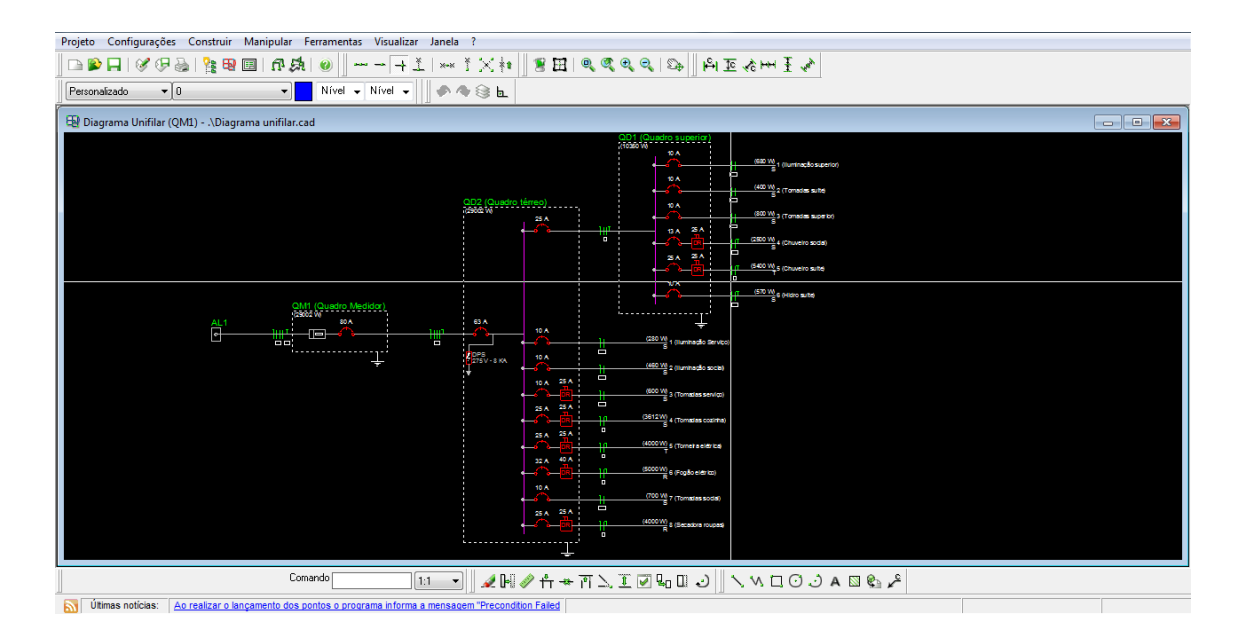

Figura 7: Diagrama unifilar do tutorial do *software* Lumine V4. Autoria própria.

#### 3.2 Projetos Elétricos

#### 3.2.1 Nova Sala do Setor de Engenharia e Arquitetura

Um outro projeto executado pelo estagiário foi o de uma nova sala no prédio da PROIN-FRA, a ser utilizada pelo Setor de Engenharia e Arquitetura.

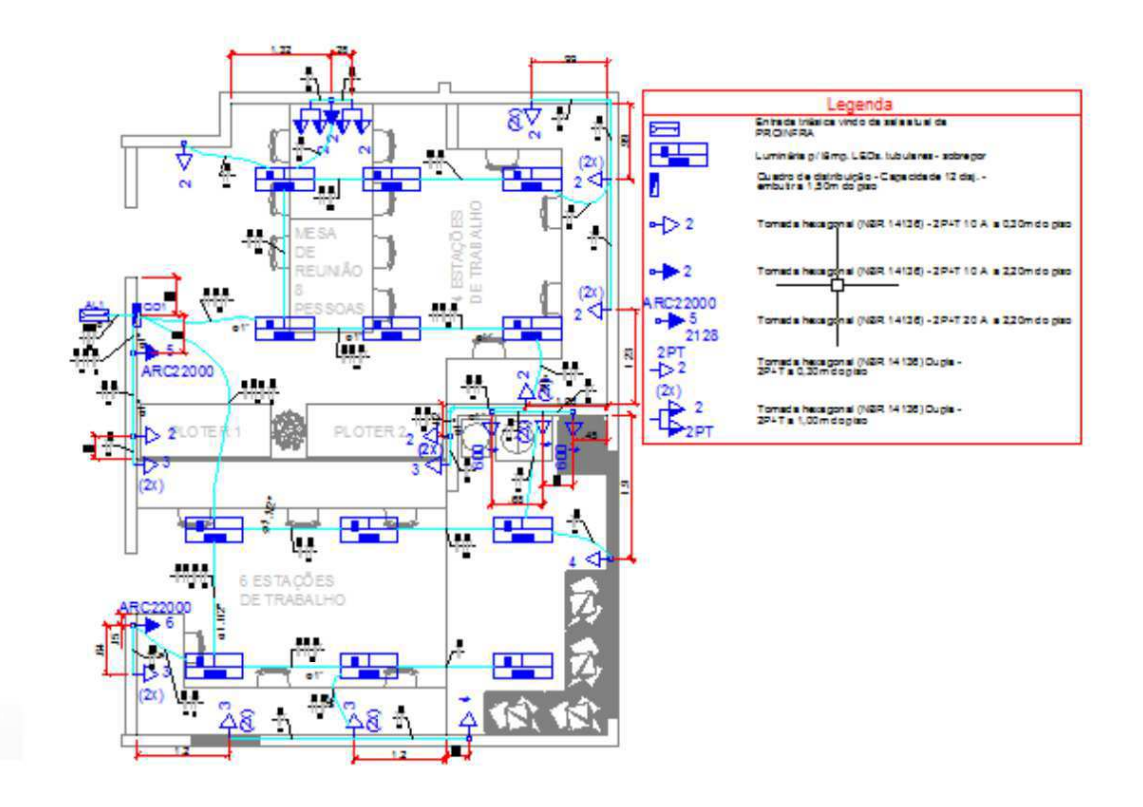

Figura 8: Planta elétrica da nova sala da PROINFRA. Autoria própria.

Todo o projeto foi elaborado pelo software Lumine V4, e consistiu apenas na colocação de pontos de luz e força da sala, visto que foi instruído pelo supervisor a não necessidade momentânea dos Diagramas Unifilar e Multifilar do projeto, visto que outra demanda era mais urgente na ´epoca e, dada a proximidade da obra ao local de trabalho, o acompanhamento era muito facilitado.

#### 3.2.2 Rampa de Acessibilidade no Campus III

Foi solicitado ao estagiário a correção do projeto de iluminação de uma rampa de acesso a ser construída no Campus III, localizado em Guarabira. O projeto consistiu na escolha dos pontos de luz e luminárias adequadas para a Rampa.

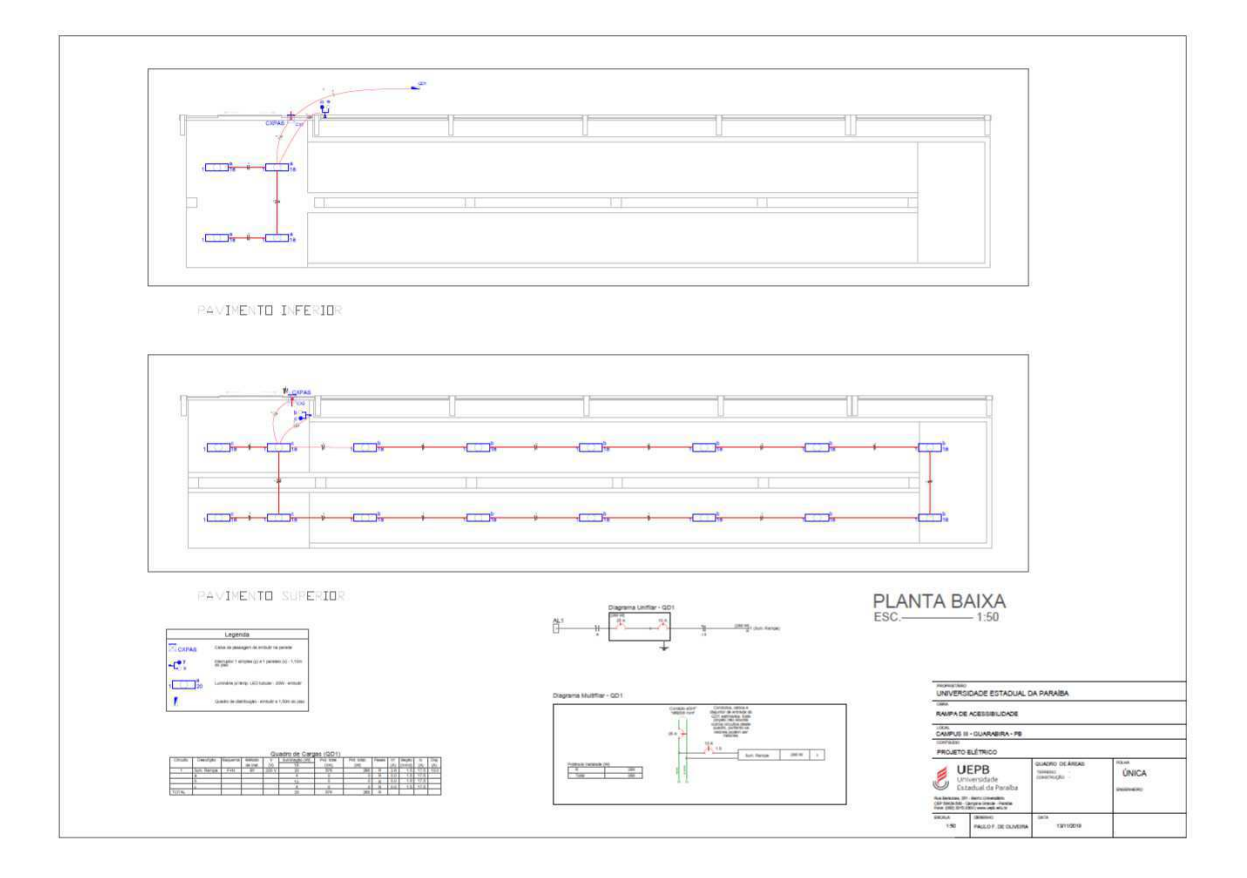

Figura 9: Rampa de Acesso. Autoria própria.

#### 3.2.3 Novo Auditório no Campus I

O estagiário foi designado para a tarefa de adaptação do projeto elétrico anterior de um auditório a ser construído no Campus I, fazendo as modificações necessárias de acordo com o pedido pelos arquitetos responsáveis. Neste projeto, usou-se o Lumine V4 para atualizar a planta elétrica do auditório e para atualizar os diagramas unifilar, multifilar e lista de materiais. Após isso, exportou-se o projeto para o software AutoCad, visto que este possibilita uma personificação maior em relação à apresentação do projeto.

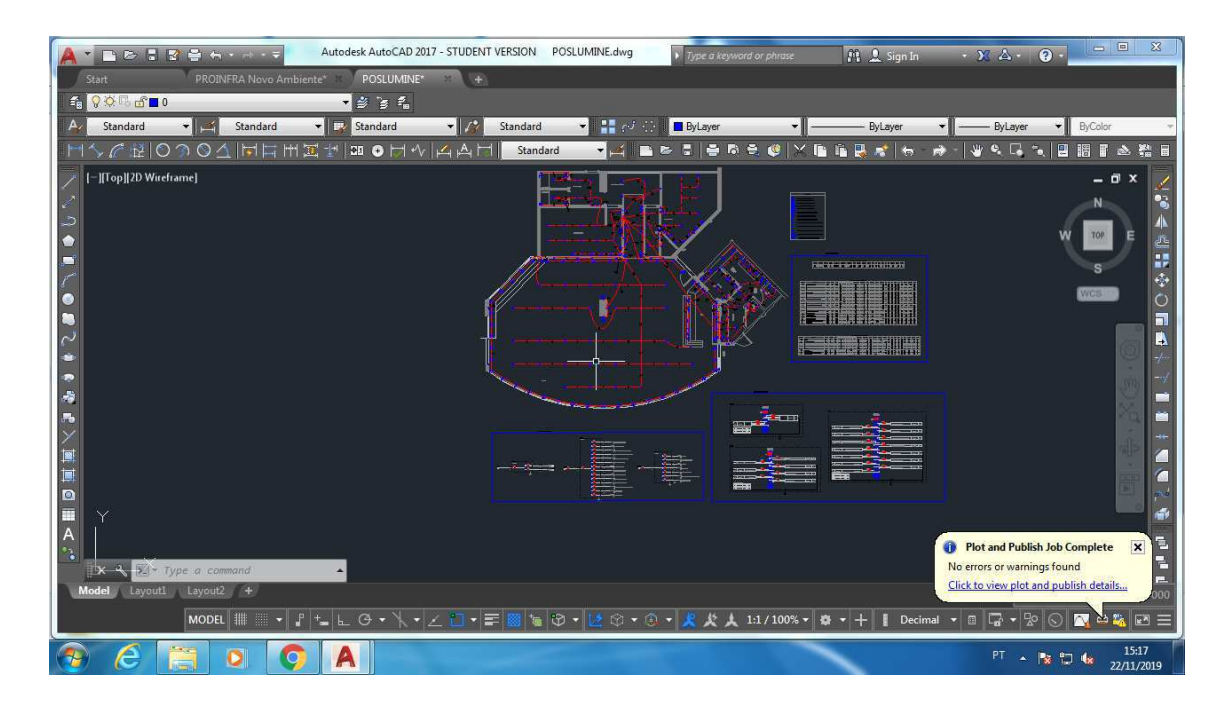

Figura 10: Novo projeto elétrico do auditório. Autoria própria.

#### 3.3 Análise de Modalidades Tarifárias

Uma outra atividade designada ao estagiário foi uma análise de consumo das diversas unidades consumidoras - UCs abrangidas pela instituição UEPB, selecionando a modalidade tarifária e, se existir,  $a(s)$  demanda $(s)$  a ser $(em)$  contratada $(s)$  para cada uma delas. O objetivo de tal estudo é maximizar a economia junto à concessionária, e recomenda-se que este seja efetuado periodicamente, e obrigatoriamente quando a característica de carga de tal unidade consumidora muda.

Primeiramente obteve-se todas as últimas faturas de energia elétrica de todas as UCs da UEPB. A Figura 11 e 12 mostram uma das faturas em quest˜ao, sendo a UC em questão localizada em Araruna, seguindo a modalidade tarifária verde.

| Domicílio de Entrega:<br>UNIVERSIDADE ESTADUAL DA PARAÍBA - UEPB<br>AV: DAS BARAÚNAS, 351 BODOCONGO CEP: 58109763<br>CAMPINA GRANDE PB (AG: 62)                                                 |                                  | RUA CEL PEDRO TARGINO, S/N<br><b>JD CID UNIV</b><br>ARARUNA (AG: 62)               | Endereço da Unidade Consumidora:<br>UNIVERSIDADE ESTADUAL DA PARAIBA CAMPUS VIII |                                         |                                                   |                |                                                                                                    | ENERGISA PARAÍBA - DISTRIBUIDORA DE ENERGIA S/A<br>Br 230, Km 25 - Cristo Redentor - João Pessoa / PB - CEP 58071-680 |              |                             |  |  |
|----------------------------------------------------------------------------------------------------|----------------------------------|------------------------------------------------------------------------------------|----------------------------------------------------------------------------------|-----------------------------------------|---------------------------------------------------|----------------|----------------------------------------------------------------------------------------------------|----------------------------------------------------------------------------------------------------|--------------|-----------------------------|--|--|
| Classe/Subcls.: PPU MTV A4-85317/PODER PUBLICO-POD. PUB. ESTADUAL<br>Roteiro: 026 - 0062 - 000 - 5007<br>Nº do Medidor: 00009028058<br>MATRÍCULA: 0009980264-2019-08-8<br>DOM. ENT.: 9999316001 |                                  | LIGAÇÃO: TRIFASICO<br>DOM. BANC.:<br>CNPJ/CPF: 12.671.814/0001-37<br>Insc. Est.: - |                                                                                  |                                         |                                                   |                | CNPJ 09.095.183 / 0001-40 Insc.Est. 16.015.823-0<br>Nota Fiscal/Conta de Energia Elétrica<br>Nº: 030.323.367 |                                                                                                    |              |                             |  |  |
| Atendimento ao Cliente ENERGISA<br>Ao ligar, tenha sempre em mãos a conta.                                                                                                    | IC.                              |                                                                                    | 0800 083 0196 ligação gratuita                                                   |                                         |                                                   |                |                                                                                                    | Acesse: www.energisa.com.br                                                                                           |              |                             |  |  |
| SEGUNDA VIA                                                                                                    |                                  | Emissão: 27/08/2019                                                                |                                                                                  |                                         |                                                   |                |                                                                                                    | Identificador para Débito Automático:                                                                                 |              | 0009980264-7                |  |  |
| <b>CONTA REFERENTE A</b>                                                                                                    |                                  | <b>APRESENTAÇÃO</b>                                                                |                                                                                  |                                         | <b>DATA PREVISTA DA</b><br><b>PROXIMA LEITURA</b> |                |                                                                                                    | UC - UNIDADE CONSUMIDORA                                                                                              |              |                             |  |  |
| Agosto/2019                                                                                                    |                                  | 04/09/2019                                                                         |                                                                                  |                                         | 24/09/2019                                        |                |                                                                                                    |                                                                                                    |              | 5/9980264-7                 |  |  |
|                                                                                                    |                                  |                                                                                    | <b>DEMONSTRATIVO</b>                                                             |                                         |                                                   |                |                                                                                                    |                                                                                                    |              |                             |  |  |
| <b>CCI Descricao</b>                                                                                                    | Quantidade                       | Tarifa <sub>s/</sub><br><b>Tributos</b>                                            | Tarifa c/<br><b>Tributos</b>                                                     | <b>Valor Total</b><br>(R\$)             | Base Calc. Aliq.<br><b>ICMS(R\$) ICMS</b>         |                | <b>ICMS</b>                                                                                                  | <b>Base Calc.</b><br>(RS) PIS/COFINS (RS) (1,0845%)                                                                   | PIS (R\$)    | COFINS(R\$)<br>$(4,9955\%)$ |  |  |
| 0601 Consumo em kWh - Ponta                                                                                                    | 2.100.000                        | 1,842220                                                                           | 2.672980                                                                         | 5.613,26                                | 5,613.26                                          | 25             | 1,403,31                                                                                                    | 5,613,26                                                                                                    | 60.87        | 280,41                      |  |  |
| 0601 Consumo em kWh - Fora Ponta                                                                                                    | 15.050,000                       | 0.301340                                                                           | 0.437220                                                                         | 6,580.33                                | 6,580.33                                          | 25             | 1,645.08                                                                                                    | 6,580.33                                                                                                    | 71.36        | 328.72                      |  |  |
| 0601 Adic. B. Amarela<br>0601 Adic. B. Vermelha                                                                                                    |                                  |                                                                                    |                                                                                  | 84,26<br>770.63                         | 84,26<br>770.63                                   | 25<br>25       | 21,06<br>192.67                                                                                              | 84,26<br>770.63                                                                                                    | 0,91<br>8.36 | 4,20<br>38.50               |  |  |
| 0601 Energia Reativa Exced em KWh - Fponta                                                                                                    | 2,800,000                        | 0,269430                                                                           | 0,390930                                                                         | 1.094,60                                | 1.094,60                                          | 25             | 273,66                                                                                                    | 1.094,60                                                                                                    | 11,87        | 54,68                       |  |  |
| 0602 Demanda de Potência Medida - Fora Ponta                                                                                                    |                                  | 101,500 19,140000                                                                  | 27,771320                                                                        | 2.818,78                                | 2.818,78                                          | 25             | 704.69                                                                                                    | 2.818,78                                                                                                    | 30,57        | 140,81                      |  |  |
| 0602 Demanda Potência Ativa - Ultrap - F Ponta<br>LANCAMENTOS E SERVICOS                                                                                                    |                                  | 11,500 38,280000                                                                   | 55,542650                                                                        | 638.74                                  | 638.74                                            | 25             | 159.68                                                                                                    | 638.74                                                                                                    | 6.93         | 31,91                       |  |  |
| 0807 CONTRIB ILUM PUBLICA                                                                                                    |                                  |                                                                                    |                                                                                  | 539,58                                  | 0.00                                              | $\overline{0}$ | 0,00                                                                                                    | 0.00                                                                                                    | 0,00         | 0,00                        |  |  |
| CCI: Código de Classificação do Item                                                                                                    |                                  |                                                                                    | Total:                                                                           | 18.140.18                               | 17,600.60                                         |                | 4.400.15                                                                                                    | 17,600.60                                                                                                    | 190,87       | 879.23                      |  |  |
|                                                                                                    |                                  | <b>VENCIMENTO</b>                                                                  |                                                                                  |                                         |                                                   |                | <b>TOTAL A PAGAR</b>                                                                                         |                                                                                                    |              |                             |  |  |
|                                                                                                    |                                  |                                                                                    |                                                                                  |                                         |                                                   |                |                                                                                                    |                                                                                                    |              |                             |  |  |
| COMPOSIÇÃO DO CONSUMO                                                                                                    |                                  |                                                                                    |                                                                                  |                                         |                                                   |                |                                                                                                    | R\$ 18.140,18                                                                                                    |              |                             |  |  |
| <b>DISCRIMINAÇÃO</b><br>VALOR (R\$)<br>SERVIÇO DISTRIBUIÇÃO<br>4.439,71<br><b>COMPRA DE ENERGIA</b><br>6.363,58<br>SERVICO DE TRANSMISSÃO<br>659.89                                             | 5.<br>24,47<br>35,08<br>3,64     | 26/09/2019                                                                         |                                                                                  |                                         |                                                   |                |                                                                                                    |                                                                                                    |              |                             |  |  |
| <b>ENCARGOS SETORIAIS</b><br>667,17<br><b>IMPOSTOS DIRETOS E ENCARGOS</b><br>6.009,83<br>OUTROS SERVICOS<br>0.00<br><b>TOTA</b><br>15.140,15                                                    | 3.68<br>33.13<br>0.001<br>100,00 | Reservado ao Fisco                                                                 |                                                                                  |                                         |                                                   |                |                                                                                                    |                                                                                                    |              |                             |  |  |
| - Valor Encargo Uso Sist. Distr. (Ref 06/2019): R\$ 7.804,07                                                                                                    |                                  |                                                                                    |                                                                                  | 11db 999f bf53 bfd9 f8eb 0daf 3d19 76d8 |                                                   |                |                                                                                                    |                                                                                                    |              |                             |  |  |

Figura 11: Demonstrativo de consumo da fatura em questão. Autoria Própria.

|                                                                                                    | <b>CANAL DE CONTATO</b>                                                                                 |                                                                                                    |                                                                                                    |                                                                                                    |                                |                                                                                                    | <b>FATURAS EM ATRASO</b>                                                                                             |     | <b>ATENCÁO</b>                     |                                                                                                    |                                                                                                    |  |  |  |  |
|----------------------------------------------------------------------------------------------------|----------------------------------------------------------------------------------------------------|----------------------------------------------------------------------------------------------------|----------------------------------------------------------------------------------------------------|----------------------------------------------------------------------------------------------------|--------------------------------|----------------------------------------------------------------------------------------------------|----------------------------------------------------------------------------------------------------|-----|------------------------------------|----------------------------------------------------------------------------------------------------|----------------------------------------------------------------------------------------------------|--|--|--|--|
|                                                                                                    | saúde.gov.br/vacinabrasil                                                                               | Junte-se ao MOVIMENTO VACINA BRASIL. Salba mais em                                                                                                    |                                                                                                    |                                                                                                    |                                | <b>VENCIMENTO</b>                                                                                                    | VALOR (RS)                                                                                                    |     |                                    |                                                                                                    | Reajuste Tarifario - Vigência: 28/08/19-Res. ANEEL nº 2.696 - Alta Tensão -4,40% Medio<br>Reajuste Tarifario - Vigência: 28/08/19-Res. ANEEL nº 2.596 - Baixa Tensão -4,23% Médio                                                                                                    |  |  |  |  |
| MES<br>JUL<br><b>JUN</b><br>MAI<br><b>ABR</b><br><b>MAR</b><br>FEV<br><b>JAN</b><br>DEZ<br><b>NOV</b><br>OUT<br><b>SET</b><br>AGO | CONSUMO<br>1400<br>3150<br>2800<br>2450<br>1750<br>1400<br>1050<br>1750<br>2450<br>2800<br>2450<br>1400 | Consumo dos últimos doze meses<br>PONTA<br><b>DEMANEDIDA</b><br>42,00<br>108.50<br>105.00<br>70,00<br>63,00<br>66,50<br>24,50<br>42.00<br>84.00<br>84.00<br>80,50<br>49.00 | CONSUMO<br>9100<br>19950<br>21000<br>16100<br>13300<br>10500<br>8050<br>11550<br>16800<br>17500<br>17150<br>10500 | FORA DE PONTA<br><b>DEMARDIOA</b><br>42.00<br>126.00<br>133.00<br>84,00<br>77.00<br>66,50<br>28,00<br>63.00<br>101.50<br>101.50<br>91,00<br>66,50 | ERE                            | PONTA<br>DRE<br>٥<br>o<br>o<br>$\circ$<br>$\alpha$<br>$\mathbf 0$<br>$\bf 0$<br>$\circ$<br>$\circ$<br>$\circ$<br>$\mathbf 0$<br>$\sigma$ | FORA DE PONTA<br>ERE<br>3150<br>2800<br>2100<br>2450<br>3150<br>3500<br>4550<br>3150<br>3150<br>2450<br>2450<br>3150 | DRS | CONSUMO                            | RESERVADO<br>ERE<br>o<br>o<br>o<br>o<br>o<br>$\circ$<br>o<br>$\alpha$<br>$\sigma$<br>$\alpha$<br>o<br>ö<br>o<br>ö<br>$\Omega$<br>$\overline{0}$<br>$\Omega$<br>$\circ$<br>$\overline{a}$<br>$\circ$<br>c<br>$\circ$<br>$\sigma$<br>$\overline{a}$ | Receba sua<br>fatura por e-mail.<br>Mais comodidade<br>para o seu dia a dia.<br>Cadastre se em nossos canais:<br>A Agencias de Atendimento<br><b>IQ</b> www.energlic.com.or<br>0800 083 0396                                                                                                    |  |  |  |  |
|                                                                                                    | Estrutura do consumo                                                                                    | Período de Leitura: 24/07/2019 a 24/08/2019                                                                                                    |                                                                                                    |                                                                                                    |                                |                                                                                                    |                                                                                                    |     |                                    |                                                                                                    | Indicadores de Oualidade                                                                                                    |  |  |  |  |
|                                                                                                    |                                                                                                    |                                                                                                    |                                                                                                    | Dias: 31                                                                                                    |                                | Demanda Contratada Ponta:                                                                                                    |                                                                                                    |     | Fora Ponta: 90<br>Dados do consumo |                                                                                                    | <b>LIMITES DA</b><br><b>APURADO</b><br>DIC MENSAL<br>4,99<br>0,00                                                                                                    |  |  |  |  |
| UN. Posto                                                                                                    |                                                                                                    | Atual                                                                                                    | Anterior                                                                                                    | Dados da leitura<br>Perdas(%)<br>ĸ                                                                                                    |                                | Fat. Pot.                                                                                                    | Aj. Fator Pot                                                                                                    |     | Medido                             | Faturado                                                                                                    | DIC TRIMESTRAL<br>9.98                                                                                                    |  |  |  |  |
| <b>KWH Ponta</b>                                                                                                    |                                                                                                    | 34                                                                                                    | 28                                                                                                    | 350                                                                                                    | o                              | $\bf{0}$                                                                                                    | $\circ$                                                                                                    |     | 2100                               | 2100                                                                                                    | DIC ANUAL<br>19,97<br><b>FIC MENSAL</b><br>2.73<br>0,00                                                                                                    |  |  |  |  |
| <b>KWH FPonta</b><br><b>KW</b>                                                                                                    | Ponta                                                                                                   | 232<br>0,24                                                                                                    | 189<br>$\bf{0}$                                                                                                   | 350<br>350                                                                                                    | $\mathbf{0}$<br>$\overline{0}$ | $\mathbf{0}$<br>$\mathbf{0}$                                                                                                    | $\overline{0}$<br>$\bullet$                                                                                          |     | 15050<br>84                        | 15050                                                                                                    | FIC TRIMESTRAL:<br>5.47<br><b>FIC ANUAL</b><br>10.95                                                                                                    |  |  |  |  |
| <b>KW</b> FPonta                                                                                                    |                                                                                                    | 0.29                                                                                                    | $\bf{0}$                                                                                                    | 350                                                                                                    | $\bf{0}$                       | $\Omega$                                                                                                    | $\bullet$                                                                                                    |     | 101.5                              | 101,5                                                                                                    | <b>DMIC</b><br>2,91<br>0,00                                                                                                    |  |  |  |  |
| <b>ULTP FPonta</b>                                                                                                    |                                                                                                    | 0.29                                                                                                    | $\bf{0}$                                                                                                    | 350                                                                                                    | $\bf{0}$                       | $\Omega$                                                                                                    | $\mathbf{o}$                                                                                                    |     | 101.5                              | 11,5                                                                                                    | DICRI<br>9,77                                                                                                    |  |  |  |  |
| <b>ERE</b> Ponta<br><b>ERE</b> FPonta                                                                                             |                                                                                                    | $\overline{2}$<br>38                                                                                                    | $\overline{2}$                                                                                                    | 350                                                                                                    | o                              | $\mathbf{0}$<br>$\mathbf{0}$                                                                                                    | $\bullet$<br>$\ddot{\phantom{a}}$                                                                                    |     | $\Omega$                           | $\theta$<br>2800                                                                                                    |                                                                                                    |  |  |  |  |
| <b>DRE</b> Ponta                                                                                                    |                                                                                                    | 0,22                                                                                                    | 30<br>$\bf{0}$                                                                                                    | 350<br>350                                                                                                    | o<br>o                         | $\pmb{0}$                                                                                                    | $\circ$                                                                                                    |     | 2800<br>77                         | o                                                                                                    | Conjunto:<br>Araruna                                                                                                    |  |  |  |  |
| <b>DRE</b> FPonta                                                                                                    |                                                                                                    | 0.26                                                                                                    | $\Omega$                                                                                                    | 350                                                                                                    | $\theta$                       | $\Omega$                                                                                                    | $\overline{0}$                                                                                                    |     | 91                                 | $\Omega$                                                                                                    | Referencia: 06/2019                                                                                                    |  |  |  |  |
|                                                                                                    |                                                                                                    |                                                                                                    |                                                                                                    |                                                                                                    |                                |                                                                                                    |                                                                                                    |     |                                    |                                                                                                    | Tensão Contratada: 13.8<br>Limite Adequado:<br>DiGin" de horas que o cl'ente ficou sem energia.<br>FIC: nº de vezes que o cliente ficou sem energía.<br>DIVIC: duração, em horas, de mator interrupção de<br>energía no período.<br>DICRI; Dunação da interrupção individual acomida<br>em dia crítico.<br>Possiveis valores individuais apurados acima dos<br>padrões nesta unidade consumidora implicarão<br>direito à comp-ensação. É cimito do consumidor solicitas, a<br>qualquer tempo, a apuração dos indicadores de qualidade. |  |  |  |  |

Figura 12: Estrutura de consumo da fatura em questão. Autoria Própria.

A partir dos valores de consumos e demandas ponta e fora de ponta de cada UC relativos aos últimos 12 meses tendo o mês de agosto de 2019 como referência, foram feitas simulações de demanda contratada fora de ponta na modalidade verde e de demanda contratada fora de ponta e ponta na modalidade azul. Desta maneira, pôdese visualizar a modalidade tarifária mais adequada para cada UC, assim como  $a(s)$ demanda(s) contratada(s). Todos esses cálculos foram feitos por uma planilha do Excel elaborada pelo engenheiro Francisco Oliveira, de forma que a atualização da planilha foi o encargo do estagiário.

|                           | Escolha a concessionária conforme numeração abaixo: |              |                 |  |  |
|---------------------------|-----------------------------------------------------|--------------|-----------------|--|--|
| 1 - Energisa Borborema    |                                                     |              |                 |  |  |
| 2 - Energisa Paraíba      |                                                     |              |                 |  |  |
|                           | <b>Valores Tarifários</b>                           |              |                 |  |  |
| <b>MOD. TARIFARIA</b>     | Demanda/Consumo                                     | Descrição    | Valor da Tarifa |  |  |
|                           |                                                     | Ponta        | 37,29           |  |  |
|                           | Demanda - R\$ / kW                                  | FPonta       | 12,45           |  |  |
| <b>Horo Sazonal Azul</b>  |                                                     | Ultr. Ponta  | 74,58           |  |  |
|                           |                                                     | Ultr. FPonta | 24,9            |  |  |
|                           | Consumo - RS / kWh                                  | Ponta        | 0,43121         |  |  |
|                           |                                                     | Fponta       | 0,28223         |  |  |
| <b>MOD. TARIFARIA</b>     | Demanda/Consumo                                     | Descrição    | Valor da Tarifa |  |  |
|                           | Demanda-R\$/kW                                      | FPonta       | 12,45           |  |  |
| <b>Horo Sazonal Verde</b> |                                                     | Ultr. FPonta | 24,9            |  |  |
|                           | Consumo - R\$ / kWh                                 | Ponta        | 1,33586         |  |  |
|                           |                                                     | Fponta       | 0,28233         |  |  |

Figura 13: Preenchimento de dados essenciais para os cálculos da planilha. Autoria Própria.

|                |        | Análise e otimização de demanda |               |               |               |         |               |               |          |               |         |         |         |             |  |
|----------------|--------|---------------------------------|---------------|---------------|---------------|---------|---------------|---------------|----------|---------------|---------|---------|---------|-------------|--|
|                |        | <b>Set/18</b>                   | <b>Out/18</b> | <b>Nov/18</b> | <b>Dez/18</b> | Jan/19  | <b>Fev/19</b> | <b>Mar/19</b> | Abr/19   | <b>Mai/19</b> | Jun/19  | Jul/19  | Ago/19  | Total (R\$) |  |
| <b>Demanda</b> | 75.00  | 7021,80                         | 8067,60       | 9374,85       | 8329.05       | 1269.90 | 8067.60       | 10682.10      | 11205.00 | 10420.65      | 9636.30 | 3622.95 | 6237,45 | 93935.25    |  |
| Demanda        | 80.00  | 6897,30                         | 7943,10       | 9250,35       | 8204,55       | 1045.80 | 7943.10       | 10557.60      | 11080.50 | 10296.15      | 9511.80 | 3498.45 | 6112.95 | 92341.65    |  |
| Demanda        | 85.00  | 6772,80                         | 7818,60       | 9125.85       | 8080.05       | 1058.25 | 7818.60       | 10433.10      | 10956.00 | 10171.65      | 9387.30 | 3373.95 | 5988.45 | 90984.60    |  |
| <b>Demanda</b> | 90.00  | 6648,30                         | 7694,10       | 9001.35       | 7955.55       | 1120.50 | 7694.10       | 10308.60      | 10831.50 | 10047.15      | 9262.80 | 3249.45 | 5863.95 | 89677,35    |  |
| Demanda        | 95.00  | 6523,80                         | 7569,60       | 8876,85       | 7831,05       | 1182.75 | 7569.60       | 10184.10      | 10707.00 | 9922.65       | 9138,30 | 3124.95 | 5739,45 | 88370,10    |  |
| Demanda        | 100,00 | 6399,30                         | 7445,10       | 8752,35       | 7706,55       | 1245,00 | 7445,10       | 10059.60      | 10582.50 | 9798,15       | 9013,80 | 3000,45 | 5614,95 | 87062,85    |  |
| Demanda        | 105.00 | 6274,80                         | 7320,60       | 8627,85       | 7582,05       | 1307,25 | 7320,60       | 9935.10       | 10458,00 | 9673,65       | 8889,30 | 2875,95 | 5490.45 | 85755,60    |  |
| Demanda        | 110.00 | 6150,30                         | 7196,10       | 8503,35       | 7457,55       | 1369,50 | 7196,10       | 9810,60       | 10333,50 | 9549,15       | 8764,80 | 2751,45 | 5365,95 | 84448,35    |  |
| Demanda        | 115,00 | 6025,80                         | 7071,60       | 8378,85       | 7333,05       | 1431,75 | 7071,60       | 9686.10       | 10209,00 | 9424,65       | 8640,30 | 2626,95 | 5241,45 | 83141,10    |  |
| Demanda        | 120,00 | 5901,30                         | 6947,10       | 8254,35       | 7208,55       | 1494,00 | 6947,10       | 9561,60       | 10084,50 | 9300,15       | 8515,80 | 2502,45 | 5116,95 | 81833,85    |  |
| Demanda        | 125,00 | 5776,80                         | 6822,60       | 8129,85       | 7084,05       | 1556,25 | 6822,60       | 9437.10       | 9960.00  | 9175,65       | 8391,30 | 2377,95 | 4992.45 | 80526,60    |  |
| Demanda        | 130.00 | 5652,30                         | 6698,10       | 8005,35       | 6959,55       | 1618,50 | 6698,10       | 9312,60       | 9835,50  | 9051,15       | 8266,80 | 2253,45 | 4867.95 | 79219,35    |  |
| <b>Demanda</b> | 135,00 | 5527,80                         | 6573,60       | 7880,85       | 6835,05       | 1680.75 | 6573,60       | 9188,10       | 9711,00  | 8926,65       | 8142,30 | 2128,95 | 4743,45 | 77912,10    |  |
| <b>Demanda</b> | 140,00 | 5403,30                         | 6449,10       | 7756,35       | 6710,55       | 1743,00 | 6449,10       | 9063,60       | 9586,50  | 8802.15       | 8017,80 | 1830,15 | 4618,95 | 76430,55    |  |
| Demanda        | 145,00 | 5278,80                         | 6324,60       | 7631,85       | 6586,05       | 1805,25 | 6324,60       | 8939,10       | 9462,00  | 8677,65       | 7893,30 | 1830,15 | 4494,45 | 75247,80    |  |
| Demanda        | 150,00 | 5154,30                         | 6200,10       | 7507,35       | 6461,55       | 1867,50 | 6200,10       | 8814,60       | 9337,50  | 8553,15       | 7768,80 | 1867,50 | 4369,95 | 74102,40    |  |
| Demanda        | 155,00 | 5029,80                         | 6075,60       | 7382,85       | 6337,05       | 1929,75 | 6075,60       | 8690,10       | 9213,00  | 8428,65       | 7644,30 | 1929,75 | 4245,45 | 72981,90    |  |
| Demanda        | 160,00 | 4905,30                         | 5951,10       | 7258,35       | 6212,55       | 1992,00 | 5951,10       | 8565,60       | 9088,50  | 8304,15       | 7519,80 | 1992,00 | 4120,95 | 71861,40    |  |
| <b>Demanda</b> | 165,00 | 4780,80                         | 5826,60       | 7133,85       | 6088,05       | 2054,25 | 5826,60       | 8441,10       | 8964,00  | 8179,65       | 7395,30 | 2054.25 | 3996,45 | 70740,90    |  |
| <b>Demanda</b> | 170,00 | 4656,30                         | 5702,10       | 7009,35       | 5963,55       | 2116,50 | 5702,10       | 8316,60       | 8839,50  | 8055,15       | 7270,80 | 2116,50 | 3871,95 | 69620,40    |  |
| <b>Demanda</b> | 175,00 | 4531,80                         | 5577,60       | 6884,85       | 5839,05       | 2178,75 | 5577,60       | 8192,10       | 8715,00  | 7930,65       | 7146,30 | 2178,75 | 3747,45 | 68499,90    |  |
| <b>Demanda</b> | 180,00 | 4407,30                         | 5453,10       | 6760,35       | 5714,55       | 2241,00 | 5453,10       | 8067,60       | 8590,50  | 7806,15       | 7021,80 | 2241,00 | 3622,95 | 67379,40    |  |
| Demanda        | 185,00 | 4282,80                         | 5328,60       | 6635,85       | 5590,05       | 2303,25 | 5328,60       | 7943,10       | 8466,00  | 7681,65       | 6897,30 | 2303,25 | 3498,45 | 66258,90    |  |
| Demanda        | 190,00 | 4158,30                         | 5204,10       | 6511,35       | 5465,55       | 2365,50 | 5204,10       | 7818,60       | 8341,50  | 7557,15       | 6772,80 | 2365,50 | 3373,95 | 65138,40    |  |
| Demanda        | 195,00 | 4033,80                         | 5079,60       | 6386,85       | 5341,05       | 2427,75 | 5079,60       | 7694,10       | 8217,00  | 7432,65       | 6648,30 | 2427,75 | 3249,45 | 64017,90    |  |
| Demanda        | 200,00 | 3909,30                         | 4955,10       | 6262,35       | 5216,55       | 2490,00 | 4955,10       | 7569,60       | 8092,50  | 7308,15       | 6523,80 | 2490,00 | 3124,95 | 62897,40    |  |
| Demanda        | 205,00 | 3784,80                         | 4830,60       | 6137,85       | 5092,05       | 2552,25 | 4830,60       | 7445,10       | 7968,00  | 7183,65       | 6399,30 | 2552,25 | 3000,45 | 61776,90    |  |
| <b>Demanda</b> | 210,00 | 3660,30                         | 4706,10       | 6013,35       | 4967,55       | 2614,50 | 4706,10       | 7320,60       | 7843,50  | 7059,15       | 6274,80 | 2614,50 | 2701,65 | 60482,10    |  |
| <b>Demanda</b> | 215,00 | 3535,80                         | 4581,60       | 5888,85       | 4843,05       | 2676,75 | 4581,60       | 7196,10       | 7719,00  | 6934,65       | 6150,30 | 2676,75 | 2701,65 | 59486,10    |  |
| <b>Demanda</b> | 220,00 | 3411.30                         | 4457,10       | 5764.35       | 4718.55       | 2739.00 | 4457.10       | 7071.60       | 7594,50  | 6810.15       | 6025.80 | 2739.00 | 2739.00 | 58527,45    |  |
| Demanda        | 225.00 | 3286.80                         | 4332,60       | 5639.85       | 4594.05       | 2801.25 | 4332.60       | 6947.10       | 7470,00  | 6685.65       | 5901,30 | 2801.25 | 2801.25 | 57593,70    |  |
| <b>Demanda</b> | 230.00 | 2963.10                         | 4208,10       | 5515.35       | 4469.55       | 2863.50 | 4208,10       | 6822.60       | 7345,50  | 6561.15       | 5776,80 | 2863.50 | 2863.50 | 56460.75    |  |
| <b>Demanda</b> | 235,00 | 2963,10                         | 4083,60       | 5390,85       | 4345,05       | 2925.75 | 4083,60       | 6698,10       | 7221,00  | 6436,65       | 5652,30 | 2925,75 | 2925,75 | 55651,50    |  |
| Demanda        | 240.00 | 2988.00                         | 3959.10       | 5266.35       | 4220.55       | 2988,00 | 3959.10       | 6573,60       | 7096,50  | 6312,15       | 5527.80 | 2988.00 | 2988.00 | 54867,15    |  |
| Demanda        | 245.00 | 3050.25                         | 3834,60       | 5141.85       | 4096,05       | 3050.25 | 3834,60       | 6449.10       | 6972,00  | 6187,65       | 5403.30 | 3050.25 | 3050.25 | 54120,15    |  |

Figura 14: Parte da planilha de cálculo para a modalidade verde. Autoria Própria.

Como exemplo da importância de tal estudo, cita-se a unidade consumidora Cubículo de Medição. Revelou-se a necessidade de mudar o valor de demanda fora de ponta contratada de 250 kW para um valor de 295 kW, mantendo-se na modalidade verde. Tal mudança resulta, segundo uns estudos, numa economia de quase 27 mil reais, ou 4,66% do valor total do valor total pago à concessionária nos últimos 12 meses.

|              | LOCAL                               | Campus I - Cubiculo de Medicão |          |               |                                 |              |          |              |                          |                  |                         |          |          |          |                                                         |
|--------------|-------------------------------------|--------------------------------|----------|---------------|---------------------------------|--------------|----------|--------------|--------------------------|------------------|-------------------------|----------|----------|----------|---------------------------------------------------------|
|              | <b>UC</b>                           | 4/242234-3                     |          |               |                                 |              |          |              |                          |                  |                         |          |          |          |                                                         |
|              |                                     |                                |          |               |                                 |              |          |              |                          |                  |                         |          |          |          |                                                         |
|              | 1 <sup>0</sup> Mês de<br>Referência | Set/18                         |          |               |                                 |              |          |              |                          |                  |                         |          |          |          |                                                         |
|              | <b>VIGENCIA</b>                     | 12 meses                       |          |               |                                 |              |          |              |                          |                  |                         |          |          |          |                                                         |
|              |                                     |                                |          |               |                                 |              |          |              |                          |                  |                         |          |          |          |                                                         |
|              |                                     |                                |          |               | MODALIDADE TARIFÁRIA ATUAL      |              |          |              |                          |                  |                         |          |          |          |                                                         |
|              |                                     |                                |          | <b>VERDE</b>  |                                 |              |          | <b>AZUL</b>  |                          |                  |                         |          |          |          | Obs: Demanda mínima de 30 kW para horário Fora de Ponta |
|              |                                     | <b>DEMANDA CONTRATADA kW</b>   | FP       | <b>FP</b>     |                                 | p            |          |              |                          |                  |                         |          |          |          |                                                         |
|              |                                     |                                |          |               |                                 |              |          |              |                          |                  |                         |          |          |          |                                                         |
|              |                                     |                                |          |               |                                 |              |          | <b>MESES</b> |                          |                  |                         |          |          |          |                                                         |
|              |                                     |                                | Set/18   | Out/18        | Nov/18                          | Dez/18       | Jan/19   |              | Fev/19   Mar/19   Abr/19 |                  | <b>Mai/19</b>           | Jun/19   | Jul/19   | Ago/19   | Média                                                   |
|              |                                     | Ponta                          | 161.00   | 182.00        | 182,00                          | 182,00       | 91.00    | 175,00       | 287,00                   | 210.00           | 217.00                  | 203,00   | 126,00   | 161.00   | 181.42                                                  |
|              | Demanda                             | ponta                          | 238.00   | 266.00        | 301,00                          | 273,00       | 84,00    | 266,00       | 336,00                   | 350,00           | 329.00                  | 308,00   | 147.00   | 217,00   | 259.58                                                  |
|              |                                     | Ultr. Ponta                    |          |               |                                 |              |          |              |                          |                  |                         |          |          |          | #DIV/0                                                  |
|              |                                     | Ultr. Fponta                   | 0.00     | 16,00         | 51,00                           | 23,00        | 0.00     | 16,00        | 86,00                    | 100,00           | 79,00                   | 58,00    | 0.00     | 0.00     | 53,63                                                   |
|              | Consumo                             | Ponta                          | 8400,00  | 7700,00       | 8400,00                         | 7000,00      | 4200,00  | 7000,00      | 8400,00                  | 10500,00         | 9100,00                 | 9100,00  | 6300,00  | 7700,00  | 7816.67                                                 |
|              |                                     | Fponta                         | 64400.00 | 62300.00      | 70000.00                        | 58100.00     | 37100.00 | 58100.00     | 65100.00                 | 81200.00         | 76300.00                | 67900,00 | 44100.00 | 57400.00 | 61833,33                                                |
|              |                                     |                                |          |               |                                 |              |          |              |                          |                  |                         |          |          |          |                                                         |
|              |                                     |                                |          |               |                                 |              |          |              |                          |                  |                         |          |          |          |                                                         |
|              |                                     | <b>RESULTADOS ENCONTRADOS</b>  |          |               |                                 |              |          |              |                          |                  |                         |          |          |          |                                                         |
|              |                                     | Modalidade Tarifária           |          |               | Melhor demanda a contratar (kW) |              |          |              |                          |                  |                         |          |          |          |                                                         |
| <b>ATUAL</b> |                                     | Verde                          | FP       | 295           | p                               | $\mathbf{x}$ |          |              |                          |                  |                         |          |          |          |                                                         |
| 2º OPCAO     |                                     | Azul                           | FP       | 295           | p                               | 182          |          |              |                          |                  |                         |          |          |          |                                                         |
|              |                                     |                                |          |               |                                 |              |          |              |                          |                  |                         |          |          |          |                                                         |
|              |                                     | <b>Continuar com</b>           | Verde    |               |                                 |              |          |              |                          |                  |                         |          |          |          |                                                         |
|              | Valor Médio Anual Atual             |                                |          | R\$575.315,96 |                                 |              |          |              |                          |                  |                         |          |          |          |                                                         |
|              |                                     | Valor Médio Anual Estimado     |          | R\$548.510,83 |                                 |              |          |              |                          |                  |                         |          |          |          |                                                         |
|              |                                     |                                |          | R\$ 26.805,13 |                                 |              |          |              |                          |                  |                         |          |          |          |                                                         |
|              | Economia                            |                                |          | 4,669         |                                 |              |          |              |                          |                  |                         |          |          |          |                                                         |
|              |                                     |                                |          |               |                                 |              |          |              |                          | <b>SUGESTÃO:</b> |                         |          |          |          |                                                         |
|              |                                     |                                |          |               |                                 |              |          |              |                          |                  |                         |          |          |          |                                                         |
|              |                                     |                                |          |               |                                 |              |          |              |                          |                  | Manter opção tarifária! |          |          |          |                                                         |

Figura 15: Resultados do estudo para o Cubículo de Medição. Autoria Própria.

#### 3.4 Análise de Carga do Transformador do NUTES

A partir da leitura do manual do PowerMANAGER Desktop e do PowerNET P-600 G4, junto a orientações dos engenheiros eletricistas do setor, o estagiário aprendeu a parametrizar o analisador, instal´a-lo e analisar os dados medidos.

Na atividade de análise, foi solicitado um estudo do fator de potência do transformador do bloco NUTES. Nele havia sido instalado um banco de capacitores de 10 kVar, porém suspeitava-se que o mesmo tinha alguma avaria. Dito isto, o analisador foi posicionado na saída do disjuntor que recebia as três fases do transformador. Para identificar a sequência de fases, a fim de instalar o analisador de forma correta, foi utilizado um sequencímetro, mostrado na figura 16.

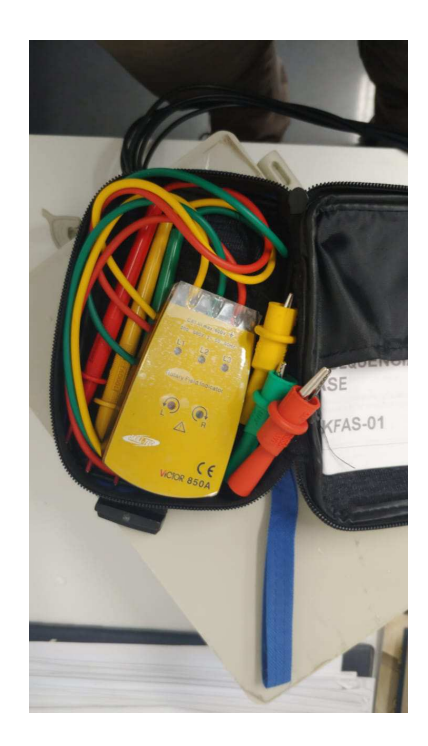

Figura 16: Sequencímetro. Autoria Própria.

No período compreendido entre 14 e 22 de setembro, o analisador coletou dados de diversas grandezas. No dia 18 deste mês, o banco de capacitores foi trocado por outro de igual magnitude. Na figura 17, podemos ver os dados de fator de potência deste período. Vê-se que, após o dia 18, que o fator de potência mantém-se dentro, nos horários de maior carga (durante os horários de aula), da faixa entre 0,92 indutivo e 0,92 capacitivo. Percebe-se também a característica bem mais indutiva do equipamento em horários de pouca carga, devido aos enrolamentos do próprio transformador.

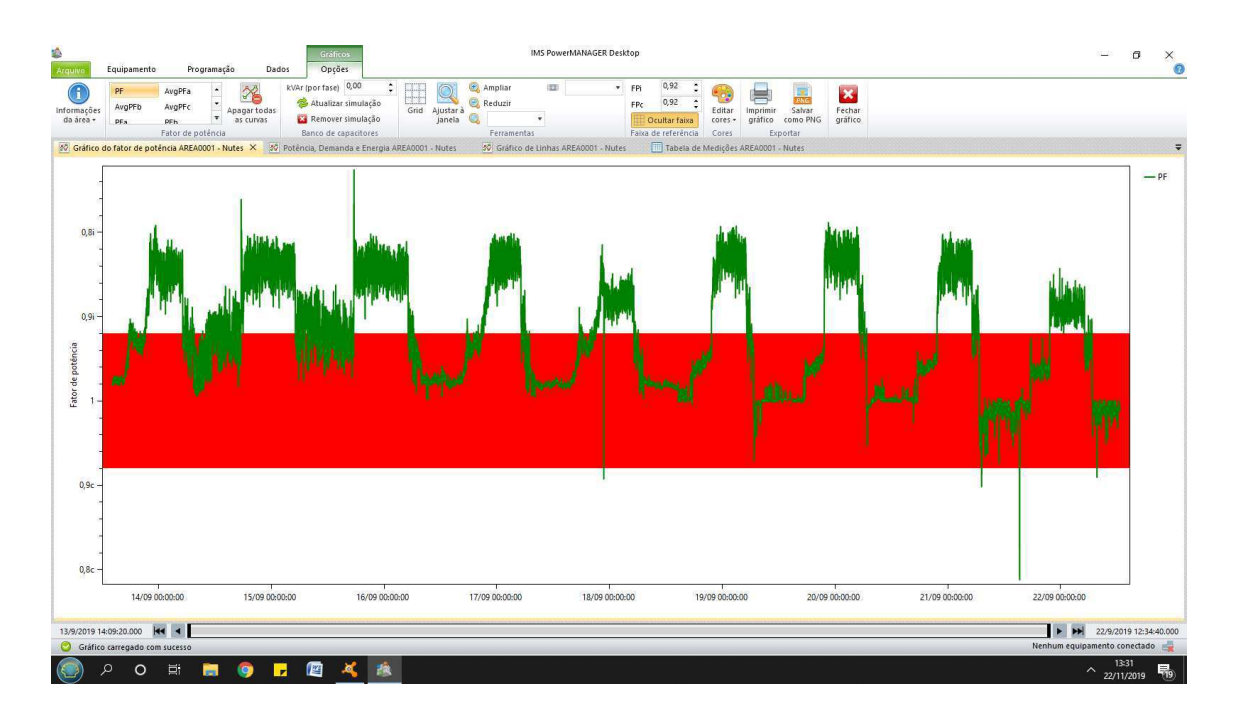

Figura 17: Dados de fator de potência do Transformador do NUTES durante o período de análise. Autoria Própria.

Desta forma, concluiu-se que o banco de capacitor anterior realmente apresentava desempenho inferior ao esperado, visto que o recém-instalado, de mesma magnitude, apresentou resultados bem mais satisfatórios.

## 4 Conclusões

O estágio foi bastante completo, conseguindo introduzir o estagiário a uma vivência profissional, onde problemas reais são enfrentados diariamente, e onde as relações interpessoais se mostram como fator de grande importância.

Todas as atividades exercidas foram tratadas com responsabilidade e sempre acompanhada dos engenheiros do setor, que sempre estavam a postos para ajudar o estagiário em quaisquer necessidades. Também foi possível praticar bem conteúdos de Instalações Elétricas, definitivamente a disciplina do curso cujo conhecimento mais foi requerido durante todo este período, o que se alinhou perfeitamente e fez-se cumprir os objetivos iniciais do estagiário perante o estágio. Houve o aprendizado de softwares não vistos na graduação, como o Lumine V4 e o PowerMANAGER, este em conjunto com o analisador, instrumento de medição completo e muito utilizado no dia-a-dia do setor.

De forma geral, o estágio na PROINFRA se mostrou muito construtivo como primeiro contato com o mercado de trabalho, agregando de maneiras diversas à experiência do estagiário, tornando-o mais confiante de suas habilidades.

# Referências

- [1] UEPB. Universidade Estadual da Para´ıba, 2019. Dispon´ıvel em ¡www.uepb.edu.br/¿. Acessado em 25 de dezembro de 2019.
- [2] Manual de Instruções. Analisador PowerNET P-600 G4. Disponibilizado pela empresa IMS Power Quality.
- [3] AltoQi. Sobre o QiElétrico. 2019. Disponível em ¡www.altoqi.com.br.. Acessado em 26 de dezembro de 2019.
- [4] ABNT. (2008). NBR 5410 Instalações elétricas de baixa tensão. Associação Brasileira de Normas Técnicas. ABNT.
- [5] ENERGISA. NDU 001 Fornecimento em energia elétrica em tensão secundária. Edificações individuais ou agrupadas até 3 unidades consumidoras. Norma de Distribuição Unificada. Revisão 5.1.
- [6] ENERGISA. NDU 003 Fornecimento de energia elétrica em tensão primária e secundária. Fornecimento de energia elétrica a agrupamento ou edificações de Uso Coletivo Acima de Três Unidades Consumidoras.
- [7] PROCEL EPP. Manual de Tarifação da Energia Elétrica. Agosto de 2011. Disponível em <http://www.mme.gov.br/documents/10584/1985241/Manual\%20de\%20Tarif \%20En\%20El\%20-\%20Procel\_EPP\%20-\%20Agosto-2011.pdf>. Acessado em 25 de dezembro de 2019.
- [8] ANEEL. Tarifas Consumidores. Disponível em <https://www.aneel.gov.br/tarifas-consumidores>. Acessado em 25 de dezembro de 2019.
- [9] Solstício Energia. Tarifa de Energia: Os diferentes grupos tarifários. Disponível em <https://www.solsticioenergia.com/2016/08/16/grupos-tarifarios/>. Acessado em 25 de dezembro de 2019.
- [10] Tradener Comercialização de Energia. Quais são as modalidades tarifárias em vigência no Brasil?. Disponível em <http://www.tradener.com.br/atualidades\_detalhes/quais-sao-as-modali dades-tarifarias-em-vigencia-no-brasil>. Acessado em 25 de dezembro de 2019.